# L'ASSOCIATION SPORTIVE DU COLLEGE BALZAC  $40.7$

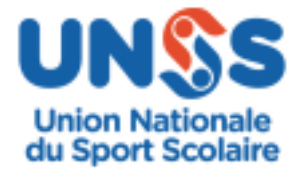

Le sport pour tous au collège

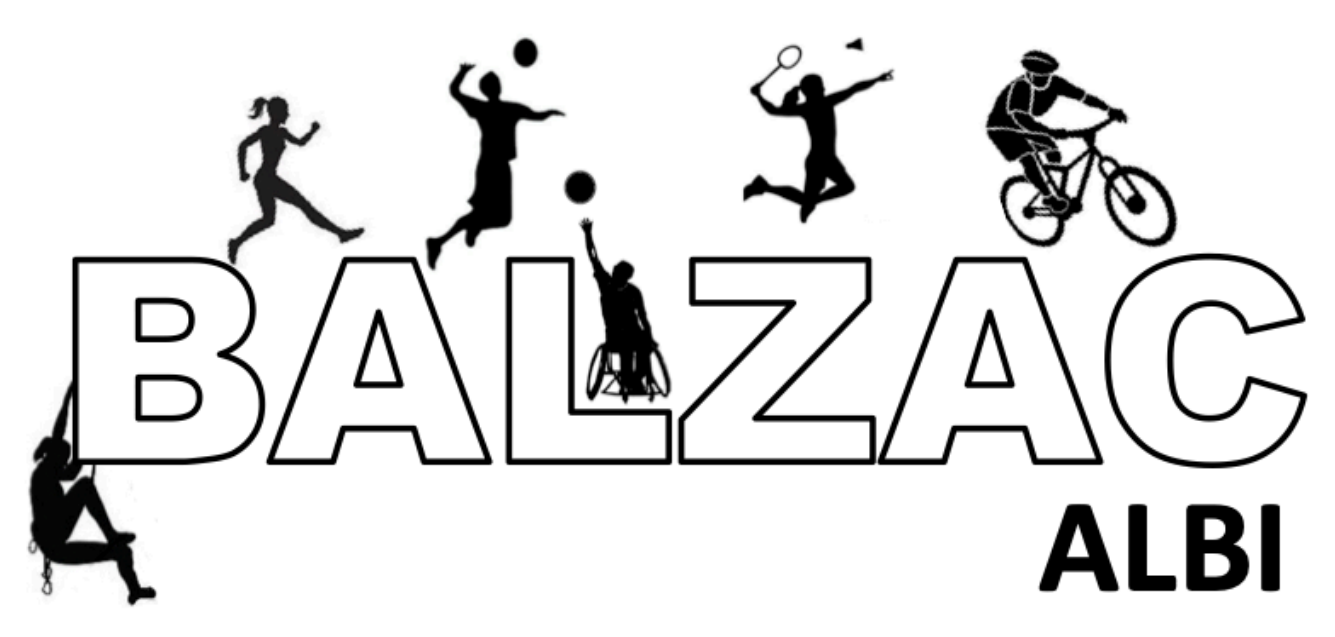

# QUI PEUT S'INSCRIRE À L'A.S.?

Tous les élèves du collège Balzac peuvent s'inscrire dans n'importe quelles activités de l'A.S.

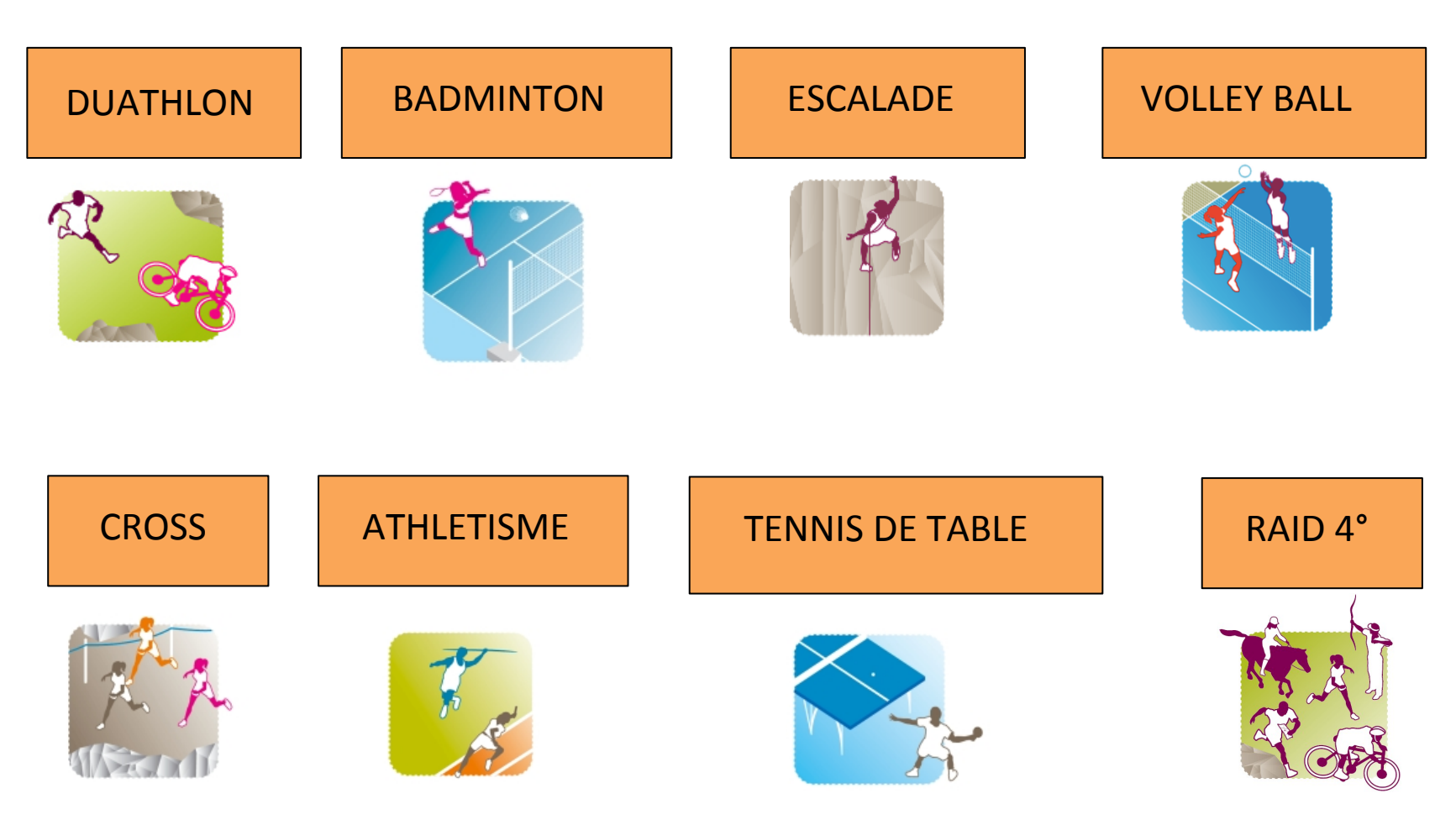

### COMMENT S'INSCRIRE A L'A.S.?

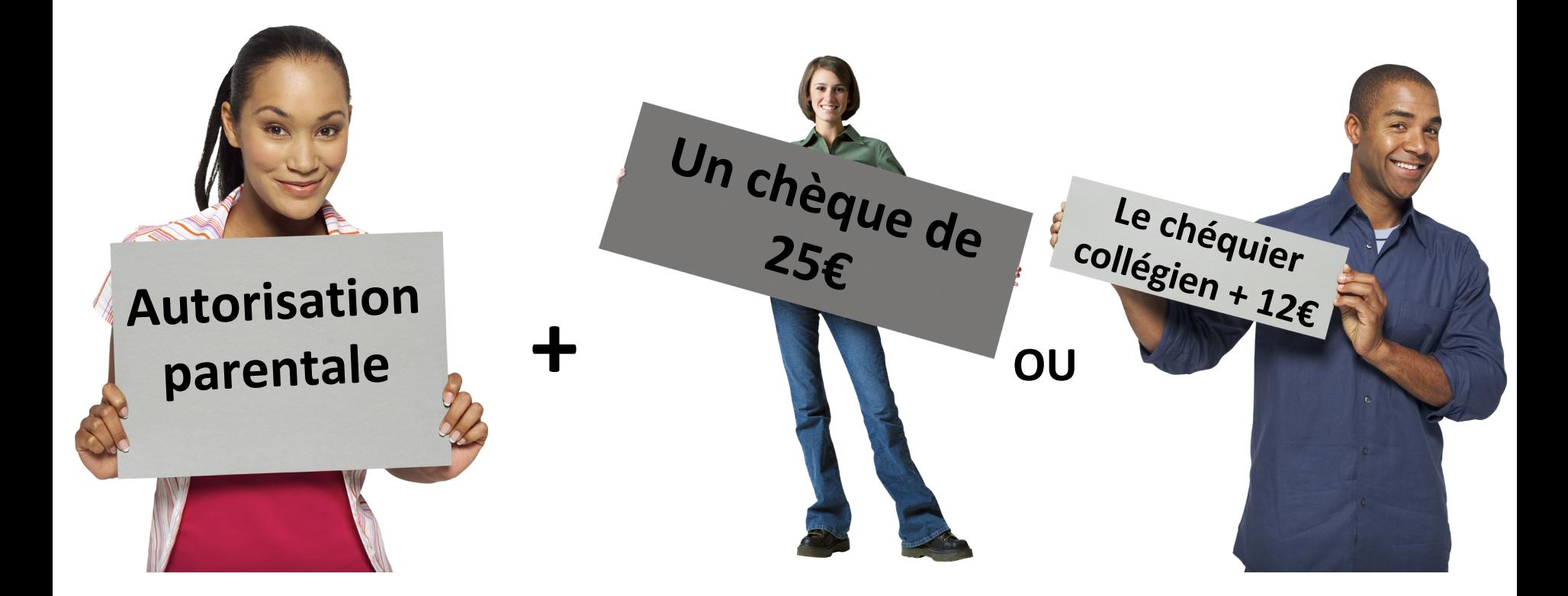

Grace à cette inscription vous serez licenciés dans une fédération sportive qui compte plus de 1200000 licenciés: l'U.N.S.S.

# QUE FAIT-ON À L'A.S.?

#### Des entraînements entre 12h et 14h:

- Pour découvrir une activité sportive
- Pour progresser dans cette activité sportive
- Pour partager avec des copains ou des copines
- Pour apprendre les règlements des épreuves

#### Des compétitions quelques mercredis après midi:

- Pour réaliser des performances
- Pour faire partie d'une équipe
- Pour représenter son collège
- Pour arbitrer, coacher, faire du journalisme...

### POURQUOI VOUS PARLER AUJOURD'HUI DES COMPÉTITIONS À L'A.S.?

À l'A.S. on veut inclure tous les élèves du collège malgré leurs différences, leur handicap pour que chacun puisse participer.

## A l' A.S. il existe des compétitions en sport partagé.

# **Vous connaissez?**

https://unss.org/le-sport-partage-a-lhonneur-decouvrez-lereportage-de-stade-2/ 

# **LE SPORT PARTAGÉ**

Le sport partagé est une adaptation règlementaire d'une compétition sportive qui permet à une **équipe de plusieurs élèves de pratiquer ensemble l'activité.**

Par exemple, en cross, le règlement sport partagé est le suivant: Pierre démarre la course, puis récupère Julia au bout de 800m, puis récupère Marie (dossier MDPH) au bout de 1600m, puis récupère Jonathan (dossier MDPH) au bout de 2400m. Ils franchissent la ligne ensemble et sont classés avec les autres équipes en sport partagé.

#### Il existe des règlements sport partagé dans chaque activité.

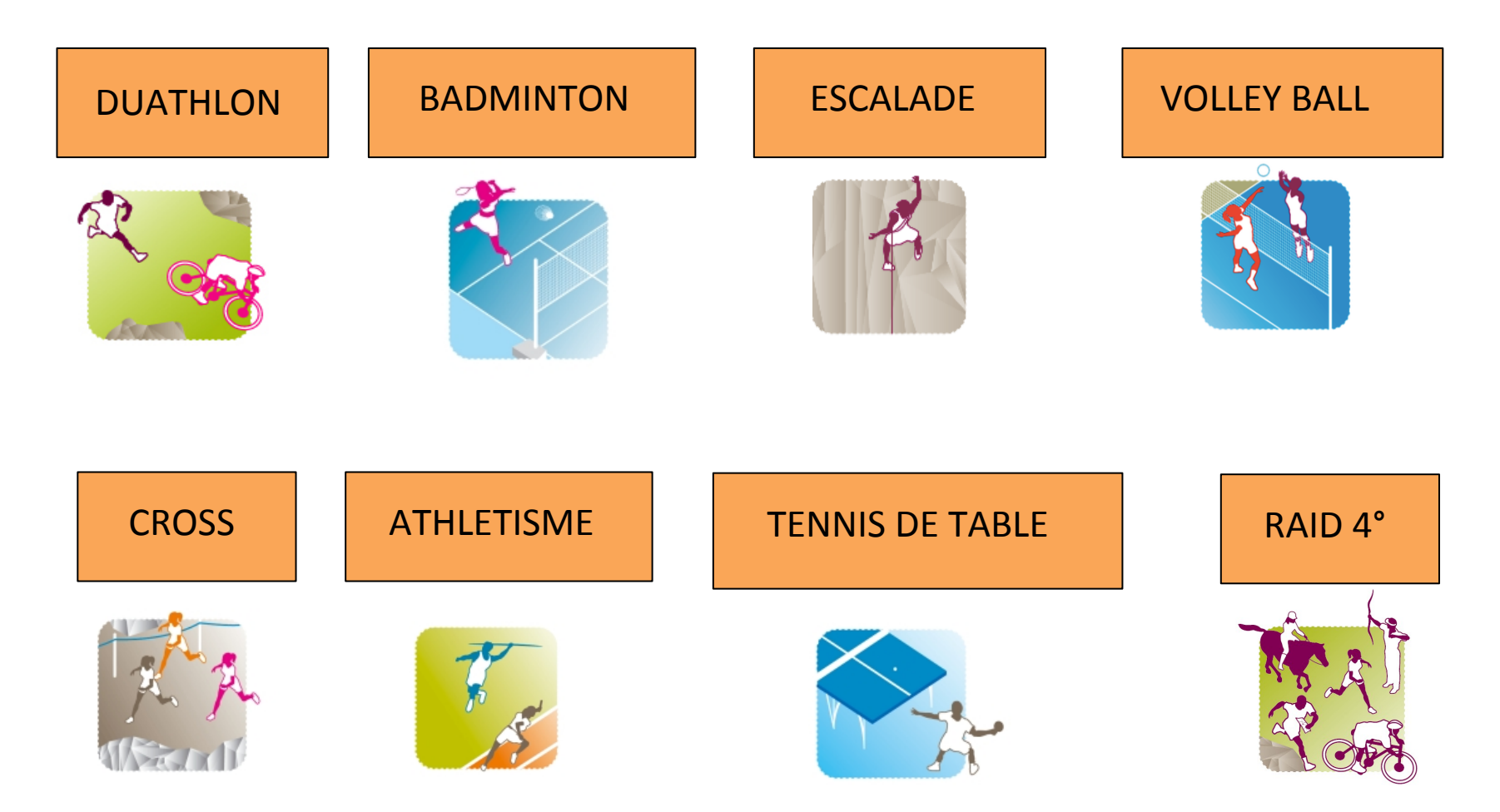

## COMMENT CHOISIR SA CATÉGORIE?

#### **C'est vous et vous seul qui choisissez votre** catégorie (ordinaire ou sport partagé).

Votre prof, vous inscrira dans la catégorie que vous aurez choisi.

Par exemple vous pouvez courir le cross en sport partagé et participer à la compétition d'escalade en sport ordinaire.

Mais vous pouvez aussi participer aux compétitions de l'A.S. en tant que:

- Jeune officiel (arbitre)
- Jeune reporter (photographe)
- Jeune organisateur

### L'A.S. UN TREMPLIN VERS LE SPORT

En dehors du milieu scolaire il existe:

- des fédérations de sport ordinaire  $(F.F.F., F.F.T...)$
- Une fédération française de sport adapté qui permet de faire pratiquer des personnes en situation de handicap mental ou atteintes de troubles psychiques.
- Une fédération française de Handisport qui permet de faire pratiquer des personnes en situation de handicap moteur ou sensoriel.

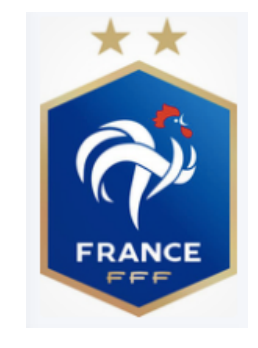

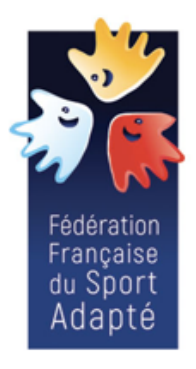

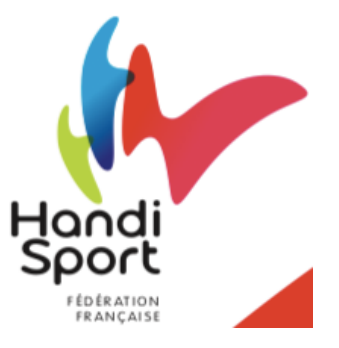

## COMMENT CHOISIR SA FÉDÉRATION?

**C'est vous et vous seul** qui choisissez plus tard votre fédération comme quand on choisit de s'inscrire dans un club ou un autre.

#### Exemples:

Renaud 19 ans est hémiplégique et a fait du rugby, kayak et raid en sport ordinaire mais aujourd'hui, il participe au championnats du monde d'athlétisme handisport

Jérôme 40 ans est multiamputé mais choisit de participer à l'Ekiden d'Albi dans la catégorie ordinaire

Dans leur A.S., Renaud et Jérôme ne connaissaient pas le sport **partagé, vous si…**

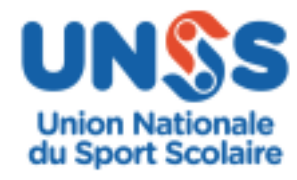

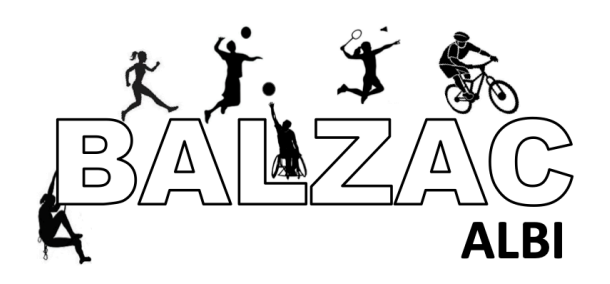

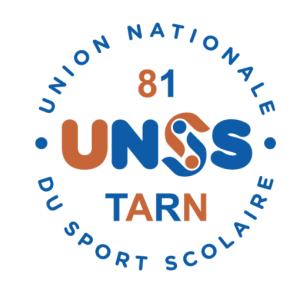

# Alors on se lance?